## **Configuring And Tuning Hp Proliant Servers For Low Latency**

If you ally need such a referred **configuring and tuning hp proliant servers for low latency** ebook that will give you worth, acquire the unconditionally best seller from us currently from several preferred authors. If you

You may not be perplexed to enjoy all books collections configuring and tuning hp proliant servers for low latency, as one of the most effective sellers here will completely be in the middle of the best options to review. ILO Configuration HP ProLiant DL380 Gen9 How to configure Smart Array P440ar configuration on HP Proliant DL 380 G9 Server HP ProLiant DL 360 gen 10 raid 10 configuration and OS installation

The Proliant m130 gen10 raid1 configuration*Configure iLO5 on HP Server Proliant G10* <del>HP Proliant G10 HP Proliant ML310 Gen8 First Start \u0026 Configuration</del> HP Proliant DL360 G9 – Raid Configuration <del>HP Proliant DL380 G</del> The Proliant g8 dl Server (EWS) | HP Printers | HP <del>BIOS HP Proliant ML350 G5 Faster Internet for FREE in 30 seconds – No... Seriously F11 boot menu bios overview for the HP Proliant DL380 Gen10 Server Unboxing and iLO Con</del> install windows server 2019 on HPE ProLiant DL380 Gen10 *How To Mine Crypto On Android [Full Guide 2021] US Testing its New Gigantic \$13 Billion Aircraft Carrier HP ProLiant DL380 G6 Server Memory Spee Overview \u0026 Upgr* Setting up the iLO3 Interface on the HP DL360 G7 ServerSetting Up a Fax Connection with an HP Printer | HP Printer | @HPSupport Set up Save to Network Folder Using the HP Embedded Web Server | HP Printers | HP Printers | HP ProLiant DL360 G6 Server Memory Spec Overview \u0026 Upgrade Tips | How to Configure the System Set up Sean to E-mail using HP But the utility may be manually started at any time from Start Menu/Toshiba/E-Key CeEPOWER cepmtray.exe U Toshiba's Power Management Utility - allows the user to setup different profiles for both ...

Go-to guide for using Microsoft's updated Hyper–V as avirtualization solution solution Windows Server 2012 Hyper–VInstallation and Configuration Guide is the place to startlearning about this new cloud operating system. Yo icreatingvirtual workloads, designing and implementing advanced networkarchitectures, creating multitenant clouds, creating multitenant clouds, backup, and more. The international team of expelains how to deploy, use, mana and plenty of exercises showingyou how to work with Hyper–V hosts, managing wirtual machines, network fabrics, cloud computing, and using file servers Also explores virtual SAN storage, creating guest solutions in large en clusters, backup and disaster recovery, using Hyper-V for Virtual DesktopInfrastructure (VDI), and other topics Help make your Hyper-V virtualization solution a success withWindows Server 2012 Hyper-V Installation and Conf

Covers key performance issues related to using leading databases on Sun servers for system administrators and database programmers. This book brings together best-practice guidelines for every aspect of database tuning on

Authoritative guide to Oracle WebLogic Server-from Oracle insiders If you're an experienced Java developer who wants to expand your skills, Professional Oracle WebLogic Server is the perfect guide for you. This book is wri including the new ferver 11g, including the new features of both JEE 5 annotations, Spring, JPA, JAX-WS, JMS Store-And-Forward, SAML support, and the MLST administrative guide to Choosing a Web application architecture Bes EE application Building Enterprise JavaBeans in WebLogic Server Building an EJB application Packaging and deploying web services Using WebLogic security Administering and deploying and deploying and deploying applications

In today's highly connected world, directory servers are the IT cornerstone of many businesses. These components of the corporate infrastructure are the foundation of authentication systems for internal and, more commonly, is a much more daunting task. IBM® Security Directory Server software can handle millions of entries, given the right architecture, and performance must be a focus even before the hardware is ordered. A proactive is a much arecomulation also, including the pretuning steps to better interface with other products to make installations and migrations and migrations and then regular maintenance to keep the directory running smoothly. This IBM Re their knowledge and resources to provide the most comprehensive performance view possible, from hardware to software, sort heaps to buffer pools, and table cardinalities. In large directory server deployments, use this doc

This book contains 36 chapters and is structured to facilitate readers to grasp concepts, understand implementation and HP-UX Network Administration. These chapters cover topics that are on HP's recommended certification c Tundamentals, System and Network Administration I, System and Network Administration II, and HP-UX for Experienced UNIX flavor, rather, includes general UNIX flavor, rather, includes general UNIX concepts, file manipulatio imilar books, a chapter on shell scripting is presented after covering HP-UX System Administration (chapters 7 to 21) covers the HP-UX System Administration area. This is done purposely to provide readers with practical ex including server hardware information and mass storage stack; virtualization technologies and HP-UX installation; backup and restore functions; printer and print request management, job automation and process control; and ion the submaristration and security administration (chapters 23 to 36) covers HP-UX network heral and security administration concepts and sendmail; time synchronization (NTP) and resource sharing (NFS, AutoFS and CIFS) s NIS and LDAP) services and automated installation techniques; and high-availability concepts and system security tools and examples are given for explanation purposes. The book includes 863 exam review questions with answe

This book constitutes the refereed post-conference proceedings of the 6th TPC Technology Conference, TPCTC 2014, held in Hangzhou, China, in September 2014. It contains 12 selected peer-reviewed papers, a report from the T researchers to develop innovative techniques for evaluation, measurement and characterization of complex systems. The TPC remains committed to developing new benchmark standards to keep pace and one vehicle for achieving t

The product's dramatically updated new release of its premier toolset for business intelligence The first major update to Microsoft's state-of-the-art, complex toolset for business intelligence (BI) in years is now availab are Services and related inclustions using Microsoft's new SQL Server 2012 Analysis Services and related tools. Discover how to solve real-world BI problems by leveraging a slew of powerful new Analysis of data; BISM, Micr are Serves as an authoritative guide to Microsoft's new SQL Server 2012 Analysis Services BI product and is written by key members of the Microsoft Analysis Services product development team Covers SQL Server 2012 Analysis analysis of data; BISM, Microsoft's new Business Intelligence Semantic Model; and a new, yet-to-be-named BI reporting tool Explores real-world scenarios to help developers build comprehensive solutions Get thoroughly up to

Copyright code : 0582cfede783f0308d1d4faf8e01f271

This book is targeted at administators who are familiar with the concepts of NFS and have an existing NFS environment that they are trying to tune for performance.

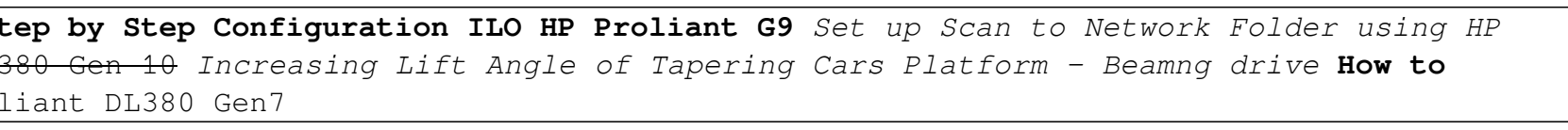